## **Selling On Made Simple Videos**

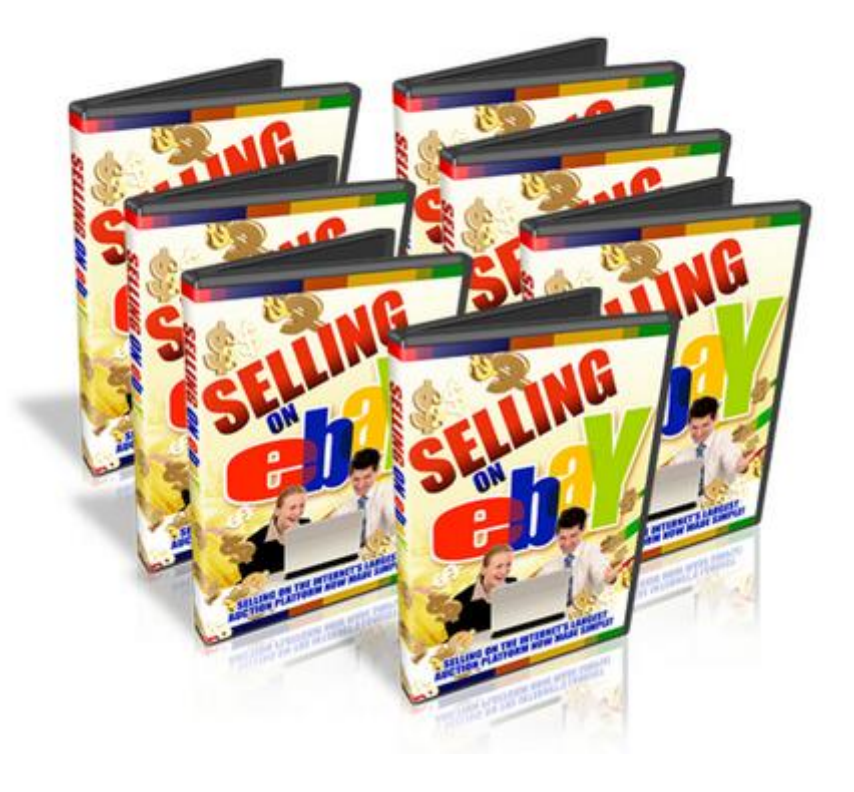

## [DOWNLOAD HERE](http://downloadpdfs.net/getfile.php?prd=8983408)

Tota 7 Videos To Become Ebay Master [With Sucess Heres a brea](http://downloadpdfs.net/getfile.php?prd=8983408)k down on what you will learn in this video series: Video #1 - Overview of Ebay, Rules, Creating an Account (7 minutes and 30 seconds) In this video, I give you a basic overview of what Ebay is all about. Its important also that you understand what you can and cant sell on Ebay, so that you protect yourself before you create your account, so well go over these basic rules. Then Ill show you how to create an account quickly and easily. Video #2 - What You Need to Know Before You Start Selling [Research, Niches, etc] (5 minutes and 03 seconds) Many sellers on Ebay make the big mistake of not doing their initial research before hopping onto the bandwagon and begin selling products. A little while later, they begin to wonder why their item is not selling and why they spent hours putting the item up. So youll learn how to research whether a product sells or not, which will save you time before you get started. Video #3 - How to Create an Ebay Ad that Sells (11 minutes and 02 seconds) Want more bids? Of course you do. But to get more bids, there specific things you need to think about before you create your Ebay ad. Youll be given a list of very important things you need to have before you create your Ebay ad, so you not only increase the bids you

and Videos to Increase your Sales (8 minutes and 38 seconds) Youve heard the phrase over and over again...A picture is worth a thousand words. Think about it. Picture yourself as a buyer. If you had the chance to see what you were buying, or even better a video of what you were buying, wouldnt help you understand what you were buying even better? Of course it would. With that said, in this video, youll learn how pictures and videos can increase your bid rate and your profits. Not only that, youll learn how to take a video you took and upload it to Youtube; and how to add it to your Ebay ad description. Video #5 - How to Get Away with Selling Digital Products (3 minutes and 22 seconds) For many many years, people go on Ebay and sell files that you could download immediately after paying on Ebay, such as ebooks, digital audio, websites, and more. However recently, Ebay banned the sale of items that could be downloaded immediately after the sale ended. However, Ebay still allows ebooks and digital products, however the distribution of them has changed. Youll learn how to continue to sell Digital Products the automated way and Ebay approves this. Video #6 - Misspelled Keywords Method (4 minutes and 49 seconds) So youre searching for a product on ebay, and you keep typing in the keyword and you cant find the product youre looking for. Most likely, youre misspelling the keyword as a buyer. This happens to many people and guess what, you can take advantage of it as a seller! Youll learn how to implement this keywords method right into your Ebay marketing! Video #7 - Wholesale Buying and Reselling (3 minutes and 49 seconds) So youve probably gone on ebay and thought, How in the world can these people offer these items at such a discount rate and still make money? Most likely these sellers or powersellers are still making good profits, but are buying their products and super discount rates in wholesale prices. To buy true wholesale, you have to be a real business, but by doing so you deal with true wholesalers. Youll learn about a company that can connect you with true product sourcing companies to get items and super discount rates to beat your competition.

## DOWNLOAD HERE

## Similar manuals:

Sales Stand For Oranges, Honey And Other Regional Products, Altea, Costa Blanca, Spain, [Speciality, Food, Nati](http://downloadpdfs.net/getfile.php?prd=8983408)onaltypically

Salesian Order

[Crime Music Exchange Over The Internet](http://downloadpdfs.net/getfile.php?prd=2428757)

[Internet Shoppi](http://downloadpdfs.net/getfile.php?prd=2428757)ng

[Internet Shopping](http://downloadpdfs.net/getfile.php?prd=2438513)

[Internet Criminality](http://downloadpdfs.net/getfile.php?prd=2442511)

[Benediktbeuern U](http://downloadpdfs.net/getfile.php?prd=2442513)pper Bavaria Germany Former Benedictine Monastery Now Monastery Of The [Salesian Order And](http://downloadpdfs.net/getfile.php?prd=2442879) High School

[Sales Agreement For A House, Object Of Agreement](http://downloadpdfs.net/getfile.php?prd=2451901)

[Sales Sgreement Under Loupe](http://downloadpdfs.net/getfile.php?prd=2451901)

[Sales Agreement Under Loupe](http://downloadpdfs.net/getfile.php?prd=2452157)

[Sales Agreement Under Loupe](http://downloadpdfs.net/getfile.php?prd=2452158)

[Symbolic For Love In Internet](http://downloadpdfs.net/getfile.php?prd=2452159)

[Buying Cars Over The Internet](http://downloadpdfs.net/getfile.php?prd=2452160)

[Cutlets Special Offer Of The W](http://downloadpdfs.net/getfile.php?prd=2454269)eek Sales Counter

[Store Of A Meat Salesclerk In N](http://downloadpdfs.net/getfile.php?prd=2457755)abeul, Tunisia

[Sign For Salesmen](http://downloadpdfs.net/getfile.php?prd=2459505)

[Traffic Sign, Symbolic For Internet Forbidden](http://downloadpdfs.net/getfile.php?prd=2478119)

**[Attention! Caution I](http://downloadpdfs.net/getfile.php?prd=2481054)n The Internet** 

[Attention! Caution In The Internet - White Bac](http://downloadpdfs.net/getfile.php?prd=2481096)kground

[19 Percent Sales Tax](http://downloadpdfs.net/getfile.php?prd=2481810)

[19 Percent Sales Tax, Written With Bank Notes](http://downloadpdfs.net/getfile.php?prd=2481811)

[One Of The Most Bea](http://downloadpdfs.net/getfile.php?prd=2633335)utiful Marketes In The Indian Village San Juan Chamula Sales Of Fruits [Chiapas Mexico](http://downloadpdfs.net/getfile.php?prd=2634686)

[Neon Sign Reading Internet](http://downloadpdfs.net/getfile.php?prd=2639984)

[Neon Sign Read](http://downloadpdfs.net/getfile.php?prd=2639984)ing Internet

[Sales Booth And Information](http://downloadpdfs.net/getfile.php?prd=2641678) Panels At National Park Parque Provincial Ischigualasto, Central [Andes, Argentina, South Am](http://downloadpdfs.net/getfile.php?prd=2641679)erica

[The Official EBook Sales Guide](http://downloadpdfs.net/getfile.php?prd=2718506)

Sculpture Of A Female Pottery Sales Person On Top Of TheToepferbrunnen, Pottery Fountain, [Kohren-Salis, Saxony, Germany](http://downloadpdfs.net/getfile.php?prd=2815787)

[Young Couple On Couch Surfing The Internet](http://downloadpdfs.net/getfile.php?prd=2833060)

[Advertisment For Telephone, Em](http://downloadpdfs.net/getfile.php?prd=2833060)ail And Internet At The Everest Trail, Solukhumbu, Khumbu, Nepal

[Internet Connection](http://downloadpdfs.net/getfile.php?prd=2863565)

[Chilean Flag And Rainbow, Lago Todos Los Santos All Saints Lake, Vicente Prez Rosales National](http://downloadpdfs.net/getfile.php?prd=2865599) [Park, Regin De Los](http://downloadpdfs.net/getfile.php?prd=2865969) Lagos Lake Region, Chile

[Chilean Flag On An Excursion Boat, Lago Todos Los Santos All Saints Lake, Vicente Prez Rosales](http://downloadpdfs.net/getfile.php?prd=2916934) [National Park, Regin De Los Lagos Lake Regio](http://downloadpdfs.net/getfile.php?prd=2916934)n, Chile

The Only Way To Reach The Isolated Houses On Lago Todos Los Santos All Saints Lake Is By [Boat, Vicente Prez Rosales National Park, Regin De Los Lagos Lake Region, Chile](http://downloadpdfs.net/getfile.php?prd=2916935)

[Osorno Volcano And The Village Of Petrohue Seen From Lago Todos Los Santos All Saints Lak](http://downloadpdfs.net/getfile.php?prd=2916936)e, [Vicente Prez Rosales National Park, Regin De Los Lagos Lake Region, Chile](http://downloadpdfs.net/getfile.php?prd=2916936)

[Excursion Boat, Lago Todos Los Santos All Saints Lake, Vicente Prez Rosales National Park, Reg](http://downloadpdfs.net/getfile.php?prd=2916937)in [De Los Lagos Lake Region, Chile](http://downloadpdfs.net/getfile.php?prd=2916937)

[Salesmans Hand Controlling Green Coffee Beans, Sanaa, Sanaa, UNESCO World Heritage Site,](http://downloadpdfs.net/getfile.php?prd=2916938) [Yemen, Arabia, Arabian Peninsula](http://downloadpdfs.net/getfile.php?prd=2916938), Middle East

[Sign, End Of City Limits, As Symbol For The End Of Sales Tax Or Umsatzsteuer](http://downloadpdfs.net/getfile.php?prd=3267222)

[Young Pair Surfing The Internet Together](http://downloadpdfs.net/getfile.php?prd=3267222)

[Or At Symbol With A Shopping Trolley, Symbolic Image For Internet Shopping](http://downloadpdfs.net/getfile.php?prd=3580261)

[Neon Signage For An Internet Caf With P](http://downloadpdfs.net/getfile.php?prd=3581377)ublic Telephones, Paris, France, Europe

[Calipers With The At-symbol, Symbolic Image For Analysis Of The Internet](http://downloadpdfs.net/getfile.php?prd=5428072)

[Woman, Mid 40, Surfing In The Internet Outdoors, Ravennaschlucht Gorge, Hinter](http://downloadpdfs.net/getfile.php?prd=6479290)zarten, Black [Forest, Germany, Europe](http://downloadpdfs.net/getfile.php?prd=7069951)

[Woman, Mid 40, Surfing In The Internet Outdoors, Ravennaschlucht Gorge, Hinterzarten, Black](http://downloadpdfs.net/getfile.php?prd=7085455) [Forest, Germany, Europe](http://downloadpdfs.net/getfile.php?prd=7085455)

[Internet Key Of A Computer Keyboard](http://downloadpdfs.net/getfile.php?prd=7085461)

[Bike In Front Of An Intern](http://downloadpdfs.net/getfile.php?prd=7085461)et Cafe On La Digue, La Digue Island, Seychelles, Indian Ocean, Africa

[Young Couple Surfing The Internet Tog](http://downloadpdfs.net/getfile.php?prd=7635481)ether

[Young Businesswoman Shaking Hands With Her Partner Virtually Over The Internet, Business An](http://downloadpdfs.net/getfile.php?prd=7829791)d [Communications Concept](http://downloadpdfs.net/getfile.php?prd=8607985)

Communication, World Wide Web

[At Sign Between Folders, Symbolic Picture For The Internet In The Office](http://downloadpdfs.net/getfile.php?prd=8992945)